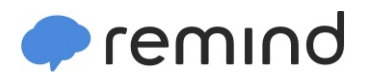

## **Sign up for important updates from Mrs. Fishley.**

Get information for **Social P3** right on your phone—not on handouts.

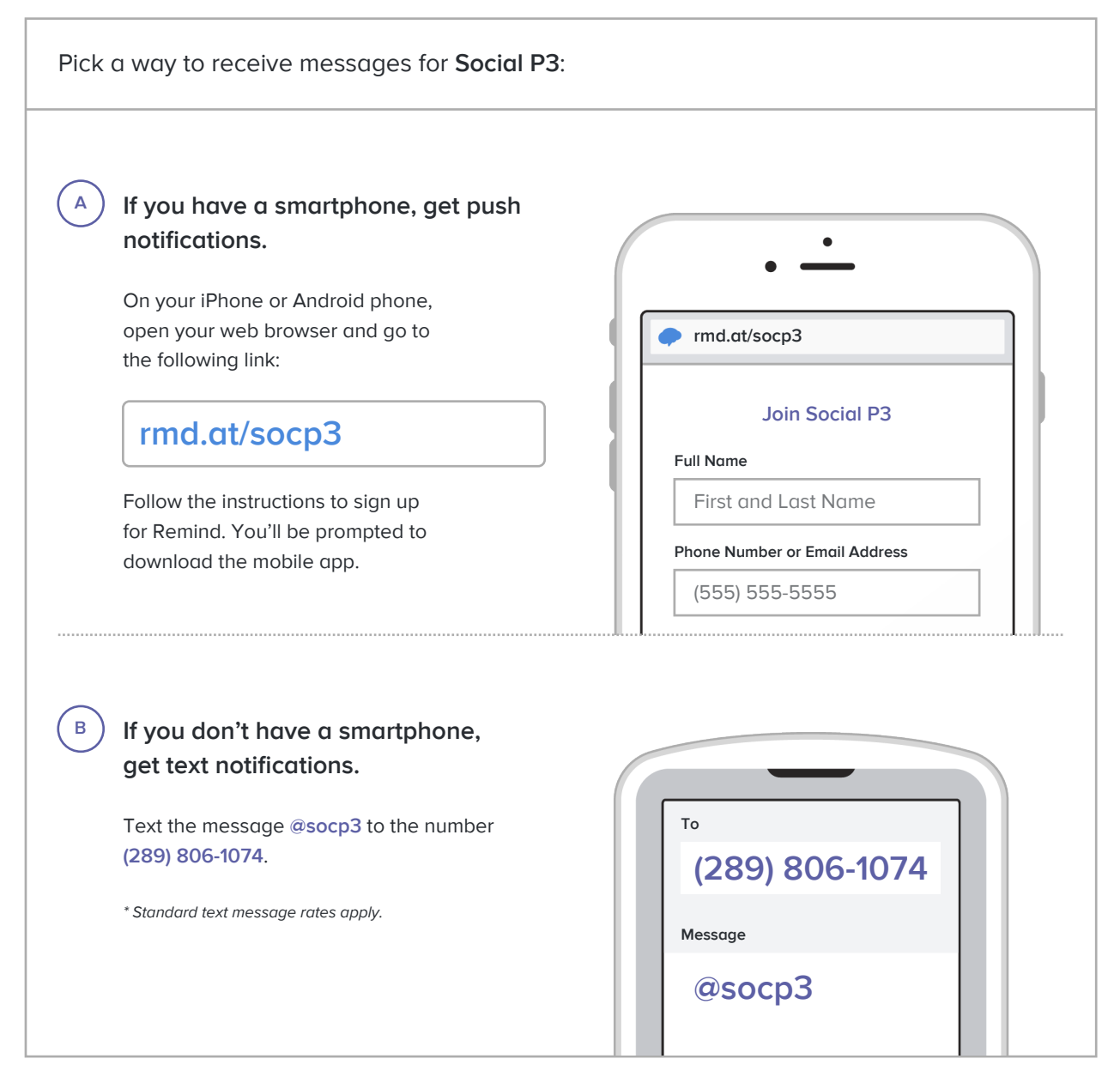

**Don't have a mobile phone?** Go to **rmd.at/socp3** on a desktop computer to sign up for email notifications.